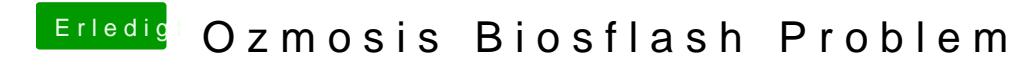

Beitrag von metasynth vom 31. Oktober 2018, 11:26

hallo,

wollte mein ozmosis updaten. dazu bin ich wie in der anleitung vorgegeben v

1. richtiges ozmosis rausgesucht. ist für das z87xud3h

2. default einstellungen im bios geladen.

3. originalbios f10b aufgespielt davor altes bios noch auf usb stick gesichert.

4. default einstellungen im original vorgenommen

5. bios aus dem downloadbereich von hier für f10b aufespielt. bis hierher ke

6. neustart und dabei esc gedrückt. nach rotem bildschirm sagt mir das oz möglich da z87x-ud3h-cf ??

7. nach einigen neustarts habe ich das original f10b wieder aufgespielt und gesicherte. alles ohne fehlermeldung!

jetzt habe ich das problem das ich nicht mehr ins bios komme. we unterschiedlichen firmwaren am usb port hängt startet automatisch welches das bios löscht und neu schreibt. zum abschluss dieses flash wi das es neu starten muss, das starten läuft aber immer auf einen neuen flash

drück von esc, strg+alt+entf oder alt gedrückt halten brachten auch kein ende taste komme ich so nicht mehr auf das qflash programm.

metasynth

Beitrag von derHackfan vom 31. Oktober 2018, 11:55

Mach mal einen Clear CMOS per Jumper oder nimm die Batterie rau vollständig und versuche dann noch mal.

Beitrag von kuckkuck vom 31. Oktober 2018, 12:25

Zitat

neustart und dabei esc gedrückt. nach rotem bildschirm sagt mir das ozn nicht möglich da z87x-ud3h-cf ??

Wenn du beim Start von Ozmosis ESC drückst, wird Ozmosis deaktiviert logisch, dmass OSdir meldet, die Plattform (Z87X-UD3H-CF) sei nicht suppor ja auch nicht

Was heißt "und danach wieder das gesicherte (geflasht)". Was ist das gesich

Beitrag von locojens vom 31. Oktober 2018, 12:50

Er hat das vorherige Bios seiner Platine vor dem Basteln gesichert.

Beitrag von kuckkuck vom 31. Oktober 2018, 12:54

Die Frage ist, ob das ein vanilla f10b ist, oder ein altes Ozm-flavoured (Oz-

Beitrag von metasynth vom 31. Oktober 2018, 15:23

gut,

hab gerade cmos erneuert in dem ich batterie entfernt hatte. danach wieder drauf.

dann geflashed auf f10b und teste gerade nochmal das xmax ozmosis für f10b.

muss ich nach dem flashen was beachten zum booten? hab immer das prob mehr in das bios des ozmosis reinkomme!

grüsse und schonmal danke für die vorschläge und hilfe

ØÞ 

Beitrag von kuckkuck vom 31. Oktober 2018, 15:31

Ins macOS kommst du? Mach mal einen NVRam reset... Was liegt so auf dein

Beitrag von metasynth vom 31. Oktober 2018, 15:57

nein, in das macosx komm ich nicht. muss vorher im bios einiges ändern ve bios wegen dem flashen auf default gesetzt. und ins bios komme ich nicht me

wie kann ich ein nvram reset machen?

was auf der efi liegt kann ich dir momentan nocht sagen, komm ich ja nicht d

Beitrag von kuckkuck vom 31. Oktober 2018, 16:03

Die Antwort hast du selbst bereits geschrieben:

[Zitat von meta](https://www.hackintosh-forum.de/forum/thread/39933-ozmosis-biosflash-problem/?postID=458271#post458271)synth

Cmd+alt+P+R gedrückt halten

Beitrag von metasynth vom 31. Oktober 2018, 16:49

ok, habe esc gedrückt gehalten und nach dem roten bildschirm strg+alt+e einem neustart und drücken von entf um ins bios zu kommen erscheint kurz gleich danach ein cursorstrich der aber nicht blinkt.

meatsynth

Beitrag von kuckkuck vom 31. Oktober 2018, 16:56

Komisch, versuch mal erst ins Bootmenü zu gehen (F12 oder so) und von do klicken.

Beitrag von metasynth vom 31. Oktober 2018, 17:04

über das bootmenu bleibt der bildschirm total schwarz

Beitrag von kuckkuck vom 31. Oktober 2018, 17:12

Hast du noch ein anderes OS installiert?

Beitrag von locojens vom 31. Oktober 2018, 17:16

Fühlt sich an wie ein Windows ab Version 8.1 welche gerne die volle Ko haben mit aktiviertem SecureBoot (welcher in den Standardeinstellungen mei

Beitrag von metasynth vom 31. Oktober 2018, 17:26

nein habe momentan nur eine ssd an dem computer dran. probleme tra flashen von z87xu3h.10b-xmax.rom auf.

metasynth

Beitrag von locojens vom 31. Oktober 2018, 17:34

Naja ich habe mir auch mal eine Platine ins Nirvana geflasht, allerdin welchem diverse Sicherheitsupdates eingebaut waren intelME etc.

die hatte trotz zurück flashens auf ein Hersteller Bios keine Einstellunge ich kam ins Bios konnte alles einstellen. Aber nach dem dann

folgenden Neustart meckerte das Teil "Einstellungen wären Korrupt" und zurück.

Beitrag von kuckkuck vom 31. Oktober 2018, 17:40

Dann flash mal das alte BIOS zurück, oder das DualBios, wie du Powerbutton drücken bis PC an und wieder aus geht, normal hochfahren).

Beitrag von metasynth vom 31. Oktober 2018, 18:23

ok scheine doch einen schritt weiter gekommen zu sein. hab da zurückgesetzt. danach dasozmosis xmax für f9 geflasht. jetzt komme ich bios rein. habe dort die parameter wie in der wiki beschrieben angepasst. capitan ssd zu starten, die wird mir auch im boot menu zur verfügung geste der computer jetzt beim gigabyte bild stehen

Beitrag von kuckkuck vom 31. Oktober 2018, 18:25

Rubenszy meinte bereits im Ozmosis Thread, dass die f10b BIOS Ve sowieso ziemlich buggy ist...

Willst du jetzt El Capitan benutzen (dann würde ich dir OZ-167X emp installieren?

Beitrag von metasynth vom 31. Oktober 2018, 18:28

hab gerade nvram reset versucht also esc gedrückt gehalten, v strg+alt+entf gedrückt. trotzdem startet das macosx nicht obwohl bootmenu zur verfügung gestellt wird

muss bei el capitan bleiben. hat aber bisher mit der alten biosversion gut f auf einer andern ssd moljawer ministalliuenrein bei gebrauch mit dem ozmosis benutzen oder sind die sich im weg?

Beitrag von kuckkuck vom 31. Oktober 2018, 18:30

## [Zitat von meta](https://www.hackintosh-forum.de/forum/thread/39933-ozmosis-biosflash-problem/?postID=458392#post458392)synth

hab gerade nvram reset versucht also esc gedrückt gehalten

Das deaktiviert immernoch Ozmosis komplett... Damit geht garnichts. Für drückst du im Bootmenü CMD+Alt+P+R...

Beitrag von metasynth vom 1. November 2018, 09:06

ok,

merk ich mir. war nur durch deinen post mit dem zitat strg+alt+entf dadrauf

welche shortcuts gibt es für ozmosis?

mit esc wird es ganz abgeschalten, kann ich dann sofort ins bootmenu um z clover zu starten?

kann ich über ozmosis auf einer anderenclososelr mino \$ a av le<sup>p</sup>iemorelter muss ich vorher das original bios installiert haben?

geht jetzt sehr weit. vielleicht sollte ich dazu einen neuen threat erzeu wenn man die shortcuts für ozmosis sammelt oder gibt es nur esc zum absch

grüsse

metasynth

Beitrag von kuckkuck vom 1. November 2018, 11:09

Wenn du Clover benutzt, macht Ozmosis nichts, das kannst du also macher nur nicht so ganz, ob du jetzt Clover oder Ozm benutzen willst...

Beitrag von metasynth vom 1. November 2018, 11:17

ich möchte ozmosis weiter für el capitan benutzen. da immer mehr programm ein osx update erfordern möchte ich clover für mojave benutzen.

da ich ein audiointerface mit firewire habe das nur noch bis el capitan u ich zum musik machen auf el capitan. andere dinge benötigen mojave. d ssd mit mojave erstellen, die soll dann mit clover laufen, da das update au ozmosis nicht geklappt hat

Beitrag von kuckkuck vom 1. November 2018, 11:26

Die Kombination kannst du so machen. Das Problem bei dem Mojave BIOS w nur ein Gigabyte Logo angezeigt hat und nicht gebootet hat, oder?

Beitrag von metasynth vom 1. November 2018, 21:09

ja, genau das war das problem

kann es auch damit zusammen hängen das ich normalerweise 2 monitore ben Installation, flashen etc natürlich nur einen angeschlossen.

und seltsamerweise läuft bei mir ein vgamonitor und ein dvi monitor. mach von el capitan

probleme, da zeigt der monitor immer in blau auflösung ausserhalb des be werden beide monitore unterstützt.

Beitrag von kuckkuck vom 1. November 2018, 21:22

Hattest du eine eigene defaults.plist oder Kernextpatcher.plist auf der EFI P

Das Problem war aber nicht, als der VGA monitor angeschlossen war, oder?

Beitrag von metasynth vom 1. November 2018, 21:37

ich hatte eine eigene defaults.plist auf der efi.

nein hatte den dvi monitor angeschlossen, als einzigen monitor.

Beitrag von kuckkuck vom 1. November 2018, 21:41

Welchen Wert hat csractiveconfig in deiner defaults?

Beitrag von metasynth vom 2. November 2018, 07:10

bei csr active config steht

typ: daten

4 bytes: 67000000

Beitrag von kuckkuck vom 2. November 2018, 07:11

Hmm, ist ja schon komisch, Gigabyte Logo bedeutet ja eigentlich, dass da angefangen hat zu starten... Das Logo kam nach der Bootauswam plitamd dem I oder?

Beitrag von metasynth vom 2. November 2018, 18:28

ja, genau,

kann auch sein das es in irgend einer form mit der grafikkarte zusa hängen ein vga und ein dvi monitor an der grafikkarte. auf dem vga monito bootvorgang ab. erst ganz zum schluss erscheint das bild auch auf d während dem booten sehe ich nur auf dem vga eine schrift, das die auflösu wird, später ist die auflösung auf beiden monitoren ok!

vielleicht lief hier beim booten auch alles über den vga monito angeschlossen und der dvi hat solange nur das gigabyte logo gezeigt?

Beitrag von kuckkuck vom 2. November 2018, 18:33

Hmm, würde mich eigentlich wundern. Noch mehr würde es mich wunde plötzlich funktioniert, wenn nur VGA verbunden ist

Beitrag von metasynth vom 4. November 2018, 12:35

nein, ist ja nicht nur vga verbunden sondern bei der installation nur dvi,

aber mein el capitan läuft problemlos mit vga und dvi monitor mit der passiv

Beitrag von al6042 vom 4. November 2018, 12:50

Die wird aber wahrscheinlich nicht mehr von High Sierra oder Mojave unterst

Beitrag von derHackfan vom 4. November 2018, 12:53

Genau, die GT200, GT400 und GT600 Serie sind Fermi Karten, man si Mode das da was geladen wird aber bekommt einen black sreen unter HS und

Beitrag von metasynth vom 4. November 2018, 13:33

also gibt es keine lüfterlose, passive karte die unter mojave noch läuft? oder kann ich den imternen chip benutzen? brauch nur 2 unabhängige monito

Beitrag von derHackfan vom 4. November 2018, 18:36

Doch die gibt es z.B. aus der GT 710, GT 720 und GT 730 Serie mit Kepler Geizhals und Co. eingeben.

Klick  $hxtps://geizhals.de/?cat=gra16 &ort=t&hloc=at&hloc=de&v=e$ 

Beitrag von metasynth vom 6. November 2018, 17:34

ok,

hab mir jetzt eine msi gt 710 bestellt. vga, dvi und hdmi ausgang.

was muss ich bei einem bestehnden system ändern um die grafikkarte einset

neue kexte? alte kexte entfernen?

metasynth

Beitrag von griven vom 9. November 2018, 01:18

Sollte eigentlich nach dem Prinzip raus, rein, fertig funktionieren...

Beitrag von metasynth vom 9. November 2018, 07:03

hallo griven,

hab gestern die gt640 durch eine gt710 ersetzt. hochgefahren, el capitan booten. bootvorgang wird unterbrochen, startet neu, dann bleibt fehlermeldung hängen. inverschhiedenen sprachen wird auf dem bildschirr start nicht möglich ist.

mit der gt640 klappt alles einbandfrei!

hab zu diesem zweck einen neuenthreat geöffnet unter grafikkarte und dor reingeladen. vielleicht ist da eine einstellung, die zu der fehlermeldung führt.